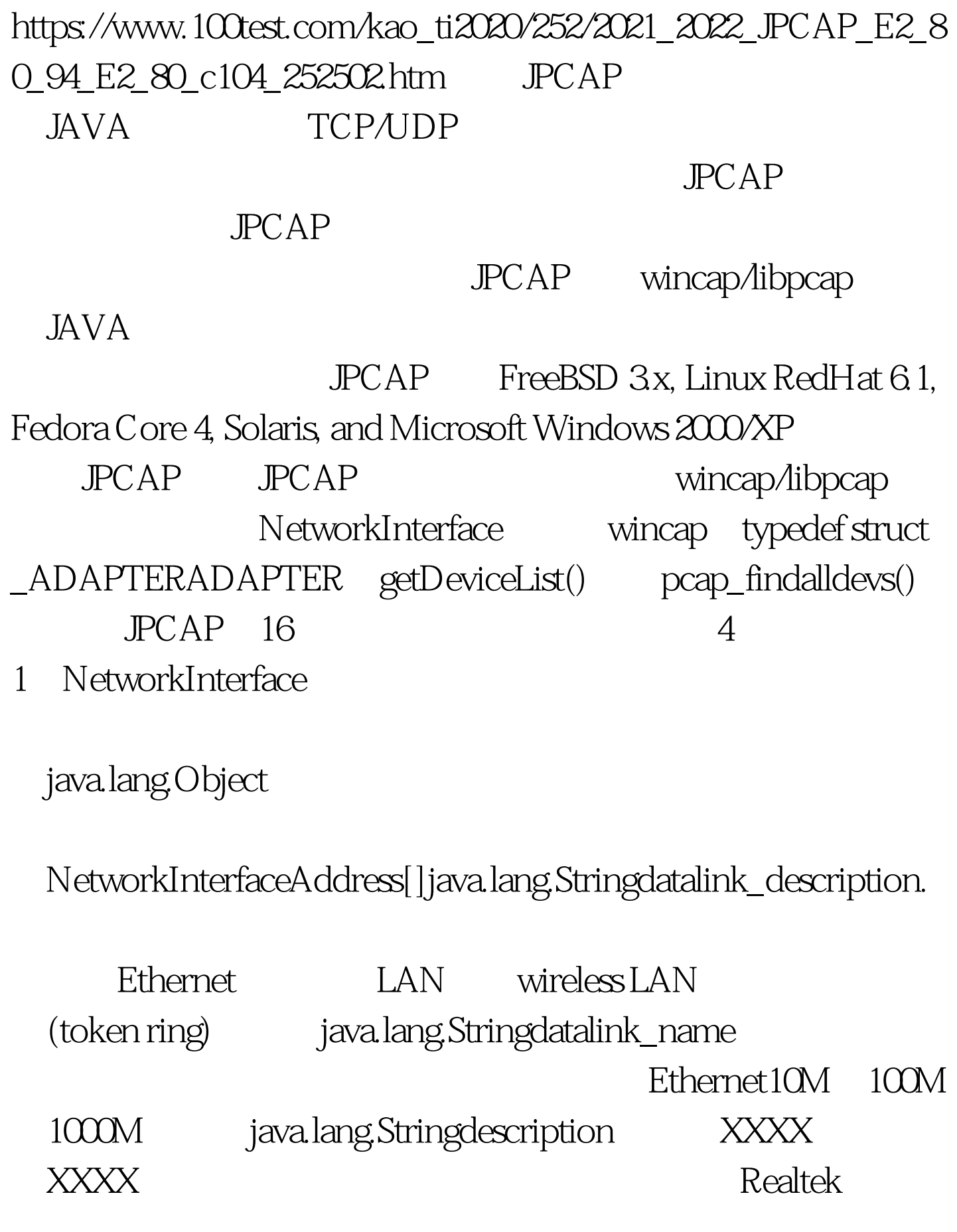

RTL8169/8110 Family Gigabit Ethernet NIC booleanLoopback  $\log\left[\frac{\text{log}(1-\text{log}(1-\text{log}($ 6<sup>d</sup> iava.lang.StringName

:\Device\NPF\_{3CE5FDA5-E15D-4F87-B217-255BCB351CD5} 2. JpcapCaptor

## int0dropped\_packets

protected intID

JPCAP ID JNI C

## JpcapCator protected staticboolean[]instanciatedFlag

protected staticintMAX\_NUMBER\_OF\_INSTANCE

intreceived\_packets staticNetworkInterface[]getDeviceList() staticJpcapCaptoropenDevice(NetworkInterface interface, intsnaplen, booleanpromisc, intto\_ms)

Interface: Snaplen: Snaplen:

**Promisc:** Promisc:

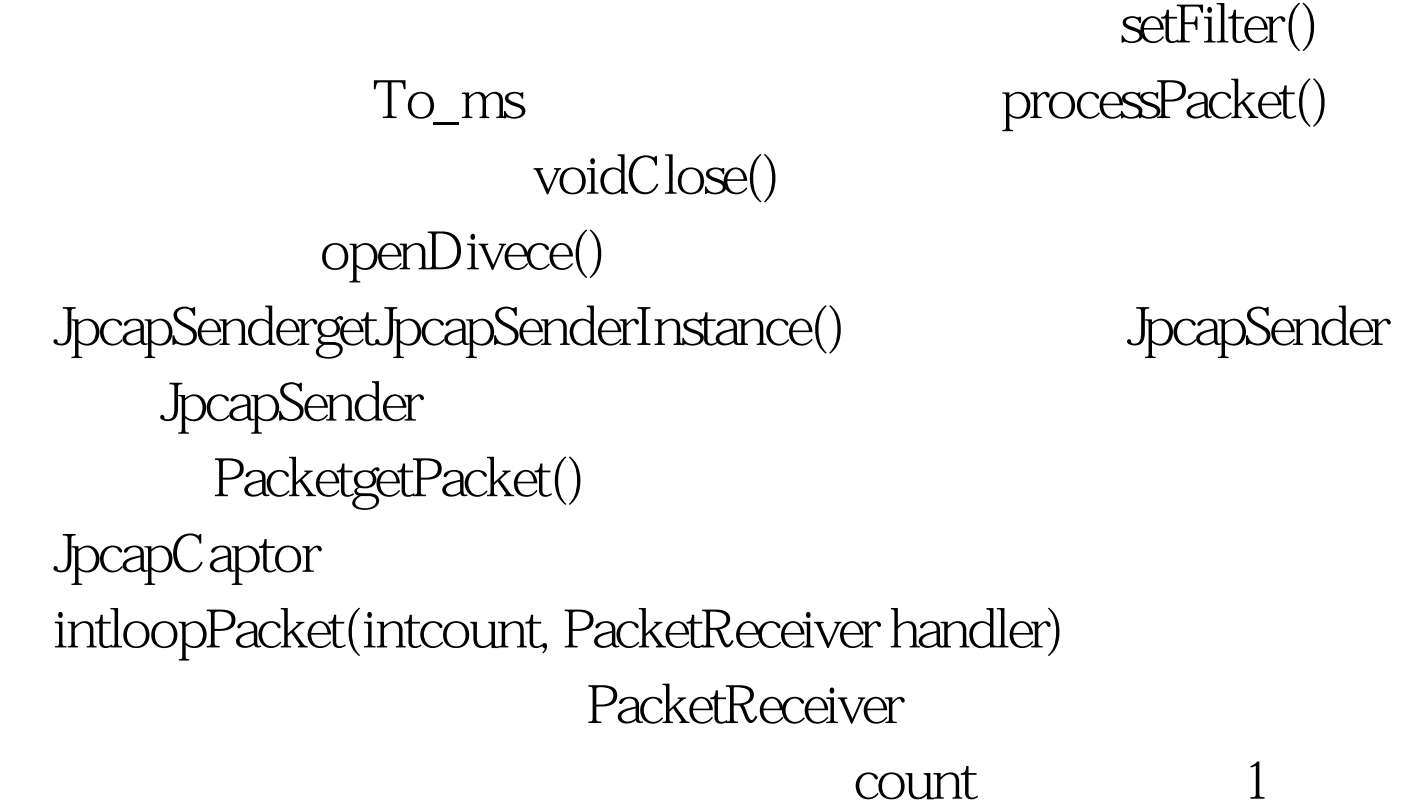

openDivice() to\_ms

PacketReceiver void receive(Packet p)。intprocessPacket(intcount, PacketReceiver handler) loopPacket()

intdispatchPacket(intcount, PacketReceiverhandler) processPacket()

" non-blocking" dispatchPacket()

。voidsetFilter(java.lang.Stringcondition, booleanoptimize) .condition: example and a condition:

voidsetNonBlockingMode(booleannonblocking)

" true" hon-blocking" voidbreakLoop() processPacket() loopPacket() processPacket() loopPacket()

 $100Test$ 

www.100test.com